# **eole-proxy - Anomalie #2917**

# **squid sur un module avec une seule carte**

20/02/2012 12:10 - Emmanuel GARETTE

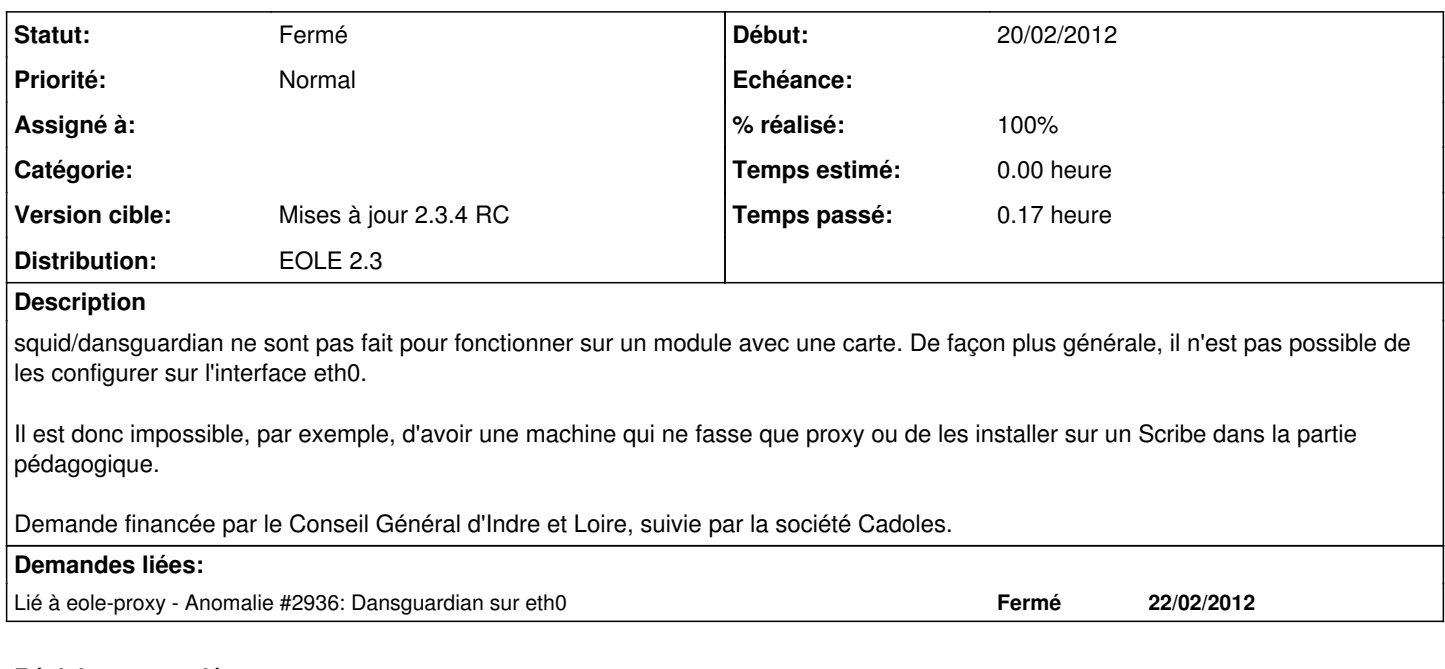

# **Révisions associées**

### **Révision f38f88cb - 22/02/2012 10:12 - Emmanuel GARETTE**

Support de la carte eth0 dans Squid (fixes #2917)

- dicos/23\_proxy.xml : ajout de la possibilité d'activer squid sur eth0 (en mode expert) + paramétrage
- tmpl/squid.conf : support de la variable activer\_squid\_eth0

#### **Historique**

### **#1 - 20/02/2012 12:20 - Emmanuel GARETTE**

Pour autoriser un sous-réseau d'une zone à utiliser le proxy, il faut aujourd'hui faire une route statique. Cette route statique n'est pas envisageable sur eth0 a priori puisque c'est la route par défaut.

Il faut prévoir un mécanisme pour autoriser des sous-réseaux à eth0.

## **#2 - 20/02/2012 19:10 - Emmanuel GARETTE**

*- Description mis à jour*

# **#3 - 22/02/2012 10:15 - Emmanuel GARETTE**

*- Statut changé de Nouveau à Résolu*

*- % réalisé changé de 0 à 100*

Appliqué par commit [f38f88cbaef069b3ecf2efd5abd04219dacd2c23](https://dev-eole.ac-dijon.fr/projects/eole-proxy/repository/revisions/f38f88cbaef069b3ecf2efd5abd04219dacd2c23).

#### **#4 - 22/02/2012 12:04 - Emmanuel GARETTE**

*- Version cible mis à Mises à jour 2.3.4 RC*

### **#5 - 26/03/2012 09:28 - Fabrice Barconnière**

*- Statut changé de Résolu à Fermé*